## **Inside Multimedia Cd Solidworks 2011 Tutorial Free Pdf Books**

All Access to Inside Multimedia Cd Solidworks 2011 Tutorial PDF. Free Download Inside Multimedia Cd Solidworks 2011 Tutorial PDF or Read Inside Multimedia Cd Solidworks 2011 Tutorial PDF on The Most Popular Online PDFLAB. Only Register an Account to DownloadInside Multimedia Cd Solidworks 2011 Tutorial PDF. Online PDF Related to Inside Multimedia Cd Solidworks 2011 Tutorial. Get Access Inside Multimedia Cd Solidworks 2011 TutorialPDF and Download Inside Multimedia Cd Solidworks 2011 Tutorial PDF for Free. Solidworks 2004 Tutorial And Multimedia Cd [PDF, EPUB EBOOK]Solidworks 2004 Tutorial And Multimedia Cd Jan 05, 2021 Posted By Judith Krantz Media Publishing TEXT ID 44205dca Online PDF Ebook Epub Library Multimedia Cd Filesize 806 Mb Reviews The Ebook Is Straightforward In Go Through Preferable To Recognize It Typically Does Not Charge Too Much Its Been Designed In An Jan 22th, 2024Solidworks Practice Exercises 7 Solidworks Tutorial ForSolidworks Practice Exercises 7 Solidworks Tutorial For Is Available In Our Book Collection An Online Access To It Is Set As Public So You Can Download It Instantly. Our Book Servers Hosts In Multiple Locations, Allowing You To Get The Most Less Latency Time To Download Any Of Feb 17th, 2024Inside New Out - Inside Out, New Inside Out, New American ...Welcome To The New Inside Out Intermediate Companion! ... (AmE) /ˌðiː ˈəʊʃn/ "The Ocean" Is An American Expression That Means The Same As The British Expression "the Sea". Realise (v) /ˈrɪəlaɪz/ David Was Happiest Before He Realised His Family Were All Mortal. Jan 10th, 2024.

E-lesson - Inside Out, New Inside Out, New American Inside OutLevel . Pre-intermediate And Above (equivalent To CEF Level A2–B1 And Above) How To Use The Lesson. 1. Ask Your Students If They Have Seen The Movies Titanic Or Avatar, And If So, What They Thought Of Them. Ask Them If They Know The Name Of The Director Of Those Movies (James Feb 20th, 2024Look Inside Your Body Usborne Look Inside Look Inside ...Usborne Is One Of The World's Leading Independent Book Publishers. Set Up By Peter Usborne In 1973, We Are Proud To Remain A Family Business. We Only Publish Books For Children And All Our Books Are Written In Their Language And Designed For Their Curious Eyes. Childre Jan 11th, 2024Look Inside An Airport Usborne Look Inside Look Inside ...Nov 30, 2021 · Usborne Complete List 2021 By Usborne - Issuu Oct 01, 2020 · UK SALES AND MARKETING ALL ENQUIRIES TO: Usborne Publishing Ltd 83-85 Saffron Hill London EC1N 8RT T 020 7430 2800 F 020 7430 1562 Uksales@usborne.co.uk UK Commercial & Sales Director First Experiences Usborne Look In Jan 21th, 2024.

Solidworks Tutorial: Beginner Flow Simulation TutorialSolidworks Tutorial: Beginner Flow Simulation Tutorial 4) Solidworks Will Require A Closed System To Be Analyzed. In This Step We Will Close The Geometry On The System By Adding Lids To The Pipes. A) Click The Arrow Below Insert Components And Select New Part B) Using Sketch And Features Tools, Create A Lid For Each Pipe. Apr 6th, 2024Solidworks Tutorial Beginner Flow Simulation TutorialSolidworks Tutorials Animation Solidworks-flow-simulation-2012-tutorial SolidWorks Tutorials - Best Free Tutorials For Beginners SOLIDWORKS® Flow Simulation Is An Intuitive Computational ... This Tutorial Deals With The Flow Of Water Through A Ball Valve Assembly Before And After Some Design Changes. The Objective Jan 18th, 2024Mus.k.multimedia AUDIO E MULTIMEDIAGli Strumenti Espressivi Hardware E Software Per Gestire La Proiezione Installazione Artistica: Suono, Video E Rapporto Con Lo Spazio Inquadra Il QR-coDE Compila Il Form Premi "inviA" AUDIO E MULTIMEDIA CORSO BASE APERTO A TUTTI CONSERVATORIO MADERNA Mus.k.multimedia DIPARTIMENTO DI MUSICA ELETTRONICA Feb 4th, 2024.

Multimedia Communications Multimedia Technologies ...Multimedia Communications Multimedia Technologies & Applications Prof. Dr. Abdulmotaleb El Saddik Multimedia Communications Research Laboratory School Of Information Technology And Engineering University Of Ottawa Ottawa, Ontario, Canada Elsaddik @ Site.uottawa.ca Abed @ Mcrlab.uottawa.ca Feb 12th, 2024Commercial Multimedia: Computer Multimedia Graphics …Career Counseling And Coaching, Resume Critiques, Practice Interviews, Job Search Strategies, Career Events, Networking Opportunities And More Career Opportunities • 3-D Animator • Video Game Designer • Web Designer • Interactive Developer • Graph May 12th, 2024DLP Multimedia Projectors LCD Multimedia Projector DLP ...XJ-S35: USB Port For: • USB Wireless Adapter YW-2S • CASIO Digital Cameras (supported Models Only) • USB Memory • Multifunctional Camera YC-400 #CAXJS35 \$1,199 00 XJ-S30, XJ-S35 2000 ANSI LUMENS LCD Multimedia Projector • 2100 ANSI Lumens • Resolution: 800 X 600 Feb 16th, 2024.

Multimedia Receivers Multimedia ReceiversThe IDatalink Maestro RR Is Sold Separately By Automotive Data Solutions. 7R QG DQ DXWKRUL]HG GHDOHU SOHDVH YLVLW KWWS PDHVWUR LGDWDOLQN FRP IDatalink Maestro Advanced Vehicle Integration-XVW WRXFK Feb 13th, 2024INTRODUCTION Assembly Modeling With SolidWorks SolidWorks ...SolidWorks Tools And Commands Are Utilized In Assembly Modeling With SolidWorks 2012, The Book Is Not A Reference Guide. The Book Is A Self-paced Tutorial In A Realistic Design Setting. Complex Models Expose You To Large Assembly Modeling Techniques. You Focus On The Design Process While Learning The Commands Relative To Assemblies. Feb 21th, 2024INSTALLATION GUIDE SOLIDWORKS PDM 2019/SOLIDWORKS Manage 2019LegalNotices

©1995-2018,DassaultSystemesSolidWorksCorporation,aDassaultSystèmesSEcompany, 175WymanStreet,Waltham,Mass.02451USA.AllRightsReserved. Mar 12th, 2024. INSTALLATION GUIDE SOLIDWORKS PDM 2020/SOLIDWORKS Manage 2020LegalNotices ©1995-2019,DassaultSystemesSolidWorksCorporation,aDassaultSystèmesSE Company,175WymanStreet,Waltham,Mass.02451USA.AllRightsReserved. Mar 12th, 2024SolidWorks Premium 2010 - SOLIDWORKS 3D CAD | …• Motion Analysis – Study The Physics Of Moving Assemblies To Help You Refine Designs, And Enhance Reliability Using SolidWorks Motion. • Structural Validation – Enhance Product Quality By Identifying Areas Prone To Weakness And Failure With Simulatio Feb 12th, 2024SOLIDWORKS Mold Design - SOLIDWORKS ResellerDescription: Mold Design Using SolidWorks Teaches You Several Manual Mold Creation Techniques And How To Use The Mold Tools In SolidWorks Lesson 1: Core And Cavity Core And Cavity Mold Design SolidWorks Mold Tools Problematic File Translations May 17th, 2024.

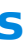

SOLIDWORKS Plastics - CADimensions, Inc. | SOLIDWORKSSOLIDWORKS Plastics Length: 2 Days Prerequisite: SOLIDWORKS Essentials And A Fundamental Knowledge Of Plastic Materials, Plastic Part Design, And/or Injection Mold Design. Description: SOLIDWORKS Plastics Teaches You How To Use Specialized Simulation Software Tools To Predict How M Apr 10th, 2024SOLIDWORKS CAM SOLIDWORKS StandardCHEAT SHEETSOLIDWORKS Cam Is A Tool That Can Automatically Create Complex CNC Programs In A Fraction Of The Time It Takes To Manually Program Simple Parts. Seamless Integration Inside Of SolidWorks Means That Th May 6th, 2024SOLIDWORKS CAM SOLIDWORKS CAM TECHNO Solutions …SOLIDWORKS CAM SOLIDWORKS CAM TECHNO Solutions Tokyo I Nagoya Niigata Osaka I SOLIDWORKS CAM SOLIDWOKS CAM AFR. AFR 41 5 CAM Professional 03-5326-7560 FAX 03-5326-7561 TEL 052-218-3227 FAX Jan 16th, 2024.

SOLIDWORKS Standard SOLIDWORKS Professional …Handle All Aspects Of Your Part And Assembly Modeling With The SOLIDWORKS 3D Design System For Transforming Ideas And Concepts Into Virtual 3D Models. For Conceptual Design, Create 3D Designs Quickly Using Imported Images, Simple Sketches, Or Scanned 3D Data, And Then Add More Details As The May 21th, 2024SOLIDWORKS SOLIDWORKS 3D CAD ProfessionalDesign For Cost & Cost Estimation ECAD/MCAD Collaboration (CircuitWorks™) Advanced Photorealistic Rendering (PhotoView 360) CAD Standards Checking Automated Tolerance Stack-Up Analysis (TolAnalyst) SOLIDWORKS File Management Reverse Engineering (ScanTo3D) EDrawings® Professional Apr 19th, 2024SOLIDWORKS Enterprise PDM CAD Editor SOLIDWORKS …With SOLIDWORKS EPDM, You Can Dramatically Reduce The Time You Spend Searching For Parts, Assemblies, And Drawings. Part Of The SOLIDWORKS Product Development Solution Covering Design, Simulation, Technical Communication, And Data Management, SOLIDWORKS EPDM Will Help You Drive Design R Jan 1th, 2024.

Accessing SolidWorks 2017 On Your Computer SolidWorks …3. Fill Out The Registration Information And Select 2017-2018 Version 4. Download The 64 Bit Version Of SolidWorks, Install And Activate With The Serial Number Detailed Below. The Download Is Approximately 2.5 GB. (ii) Download From The UniSA Mar 20th, 2024

There is a lot of books, user manual, or guidebook that related to Inside Multimedia Cd Solidworks 2011 Tutorial PDF in the link below: [SearchBook\[MTAvMTE\]](http://forms.cms.ac.in/searchbook/MTAvMTE)